## **ASP.NET 4.0 in C# e VB. Guida completa per lo sviluppatore**

Daniele Bochicchio, Cristian Civera, Riccardo Golia, Stefano Mostarda

Hoepli (2010)

http://books.aspitalia.com/ASP.NET-4.0/

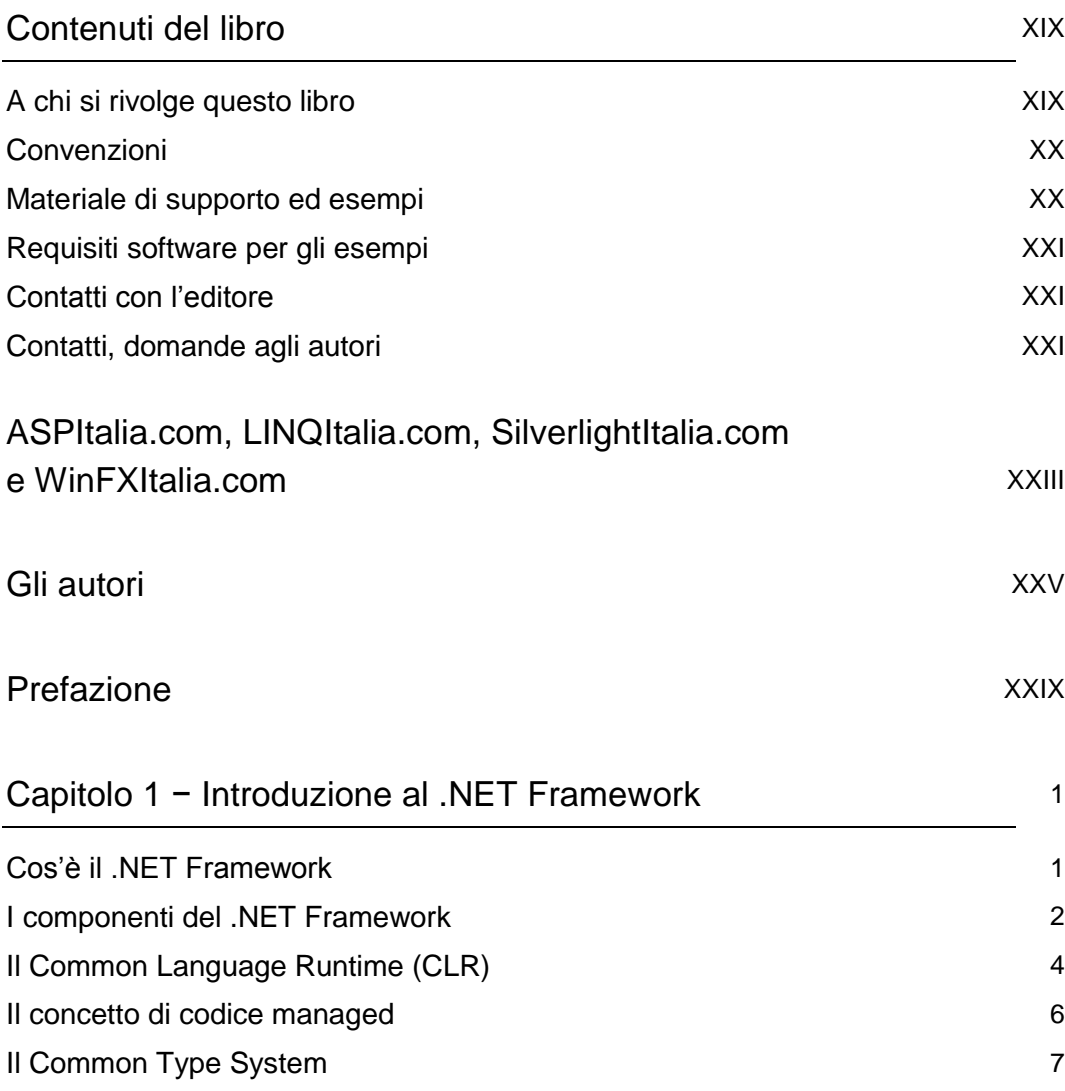

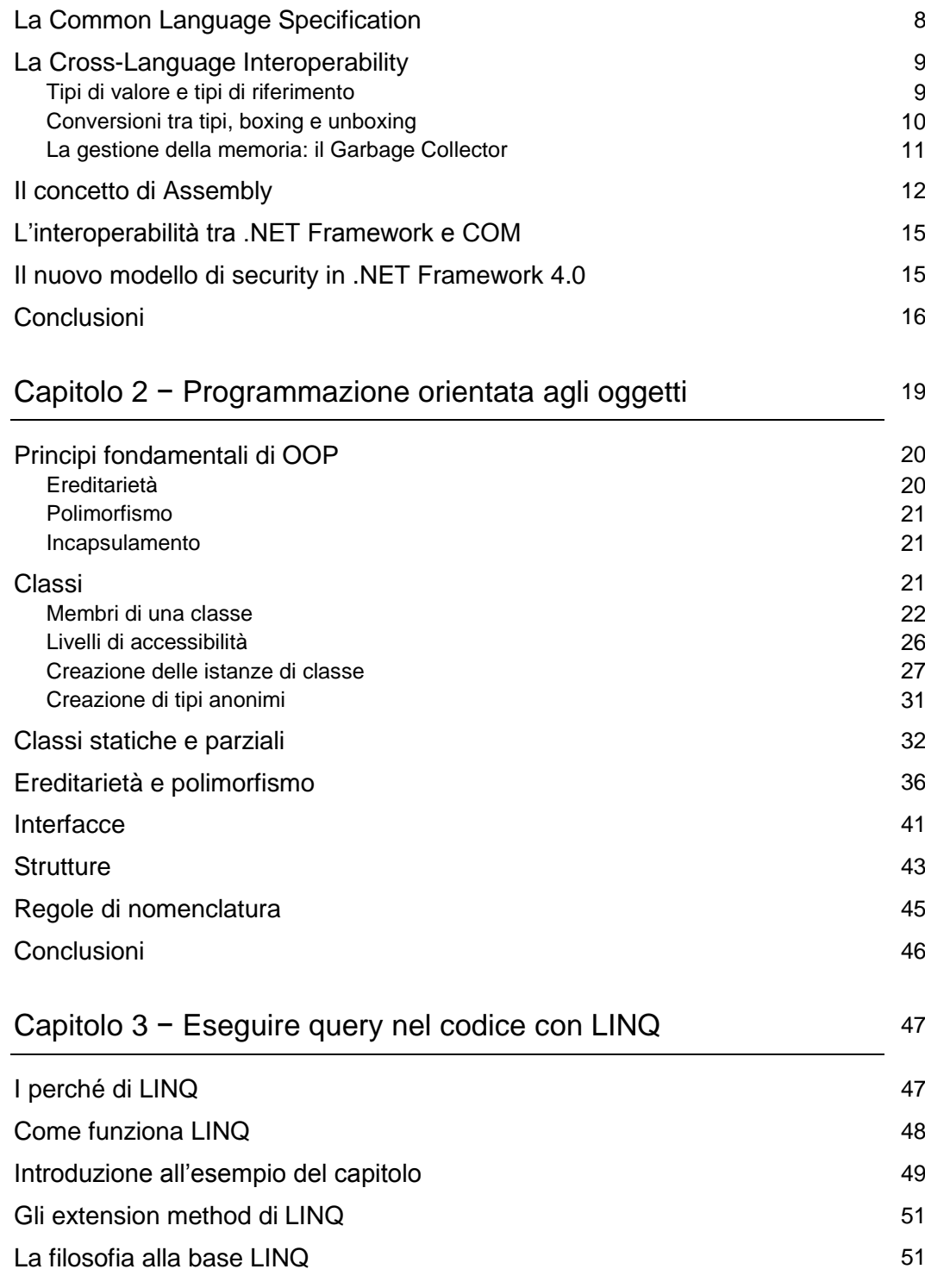

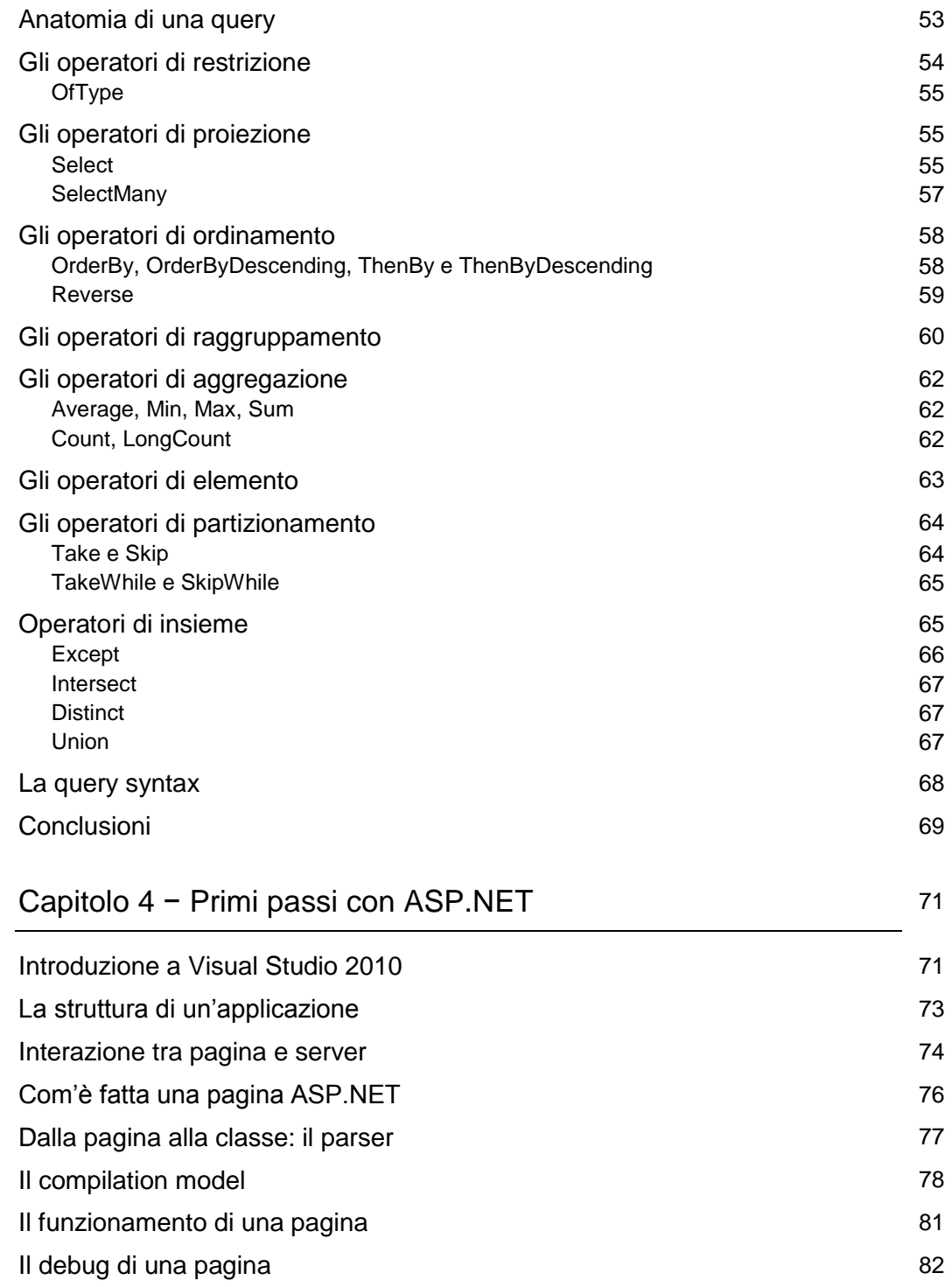

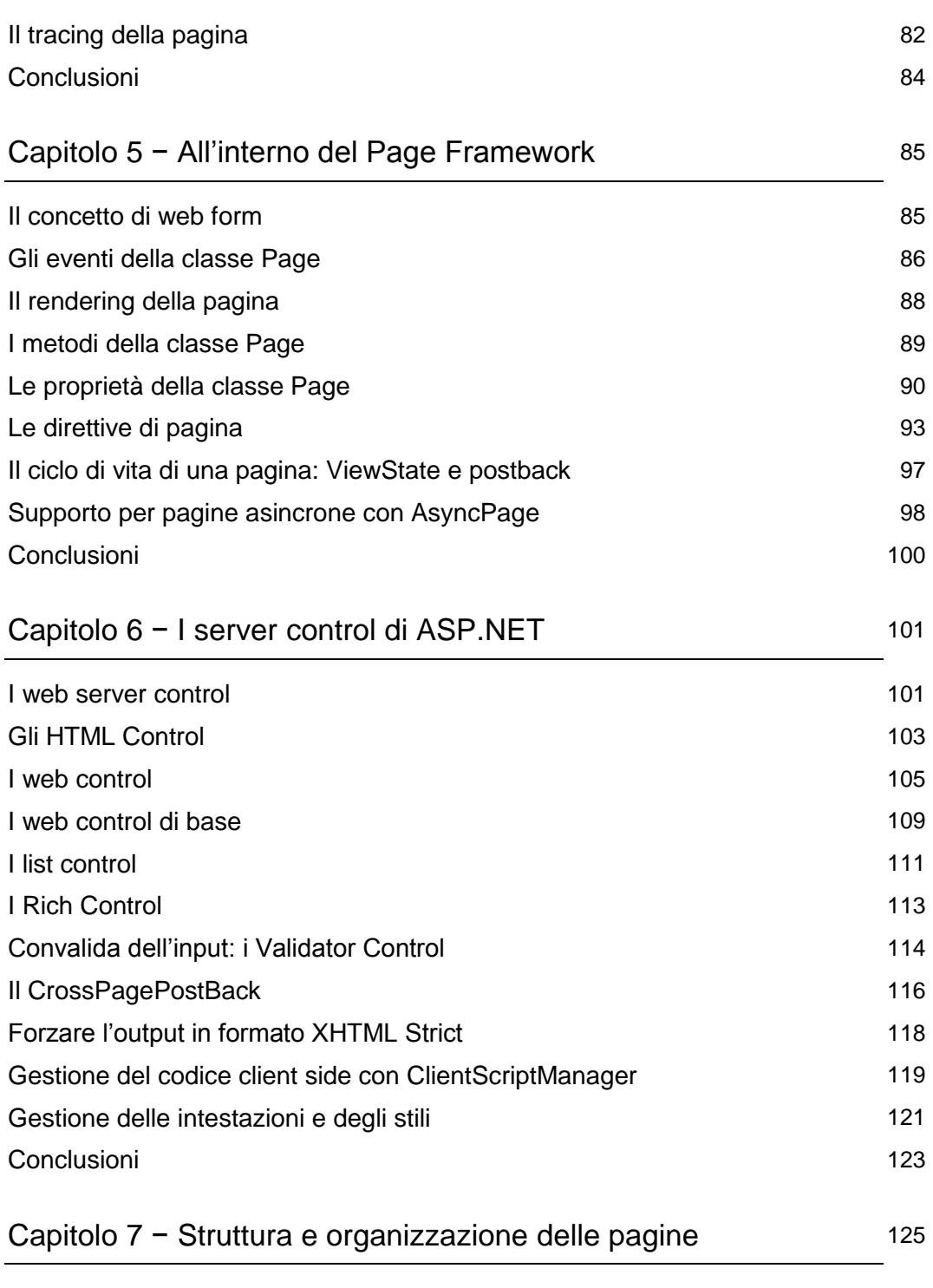

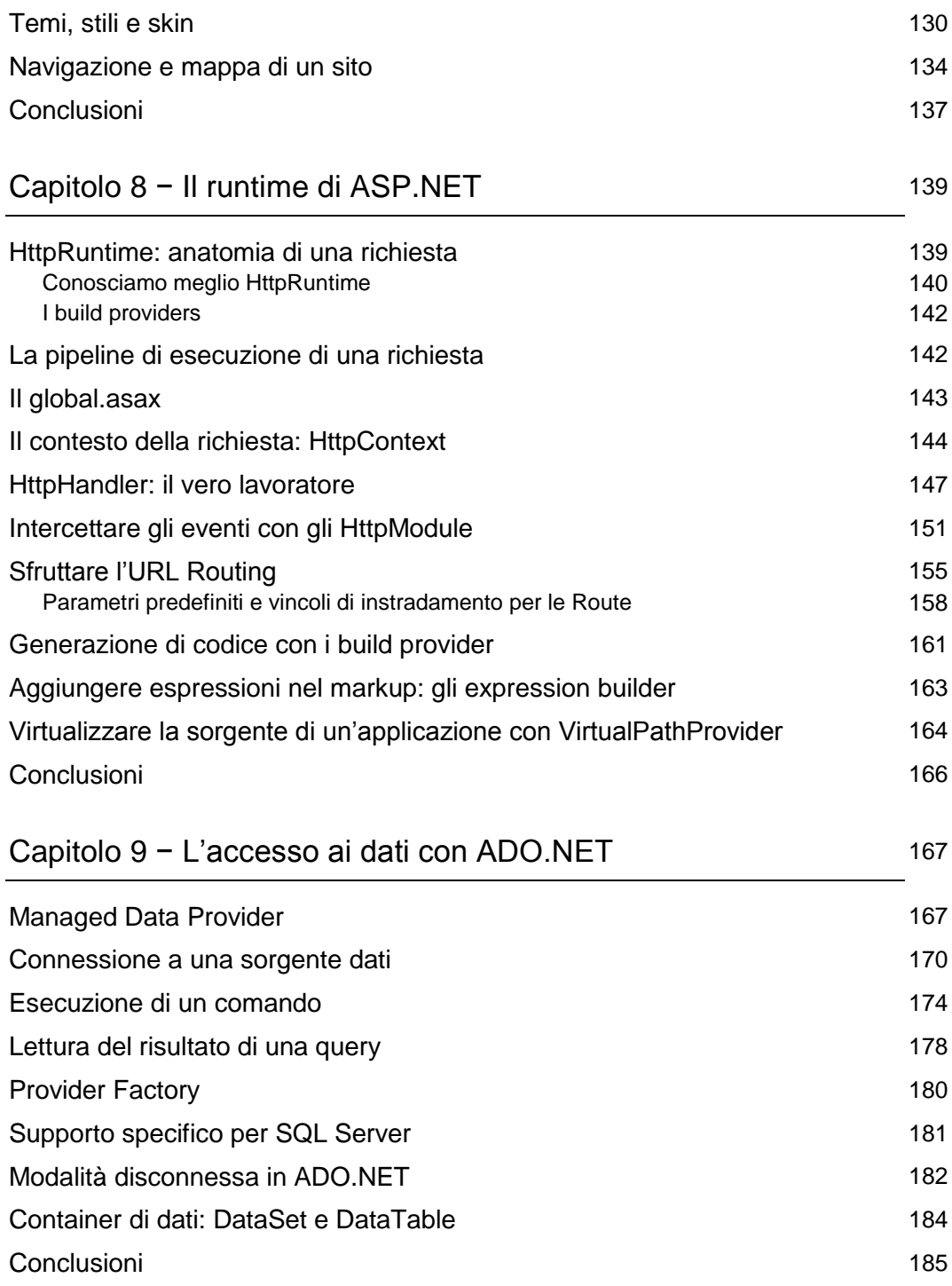

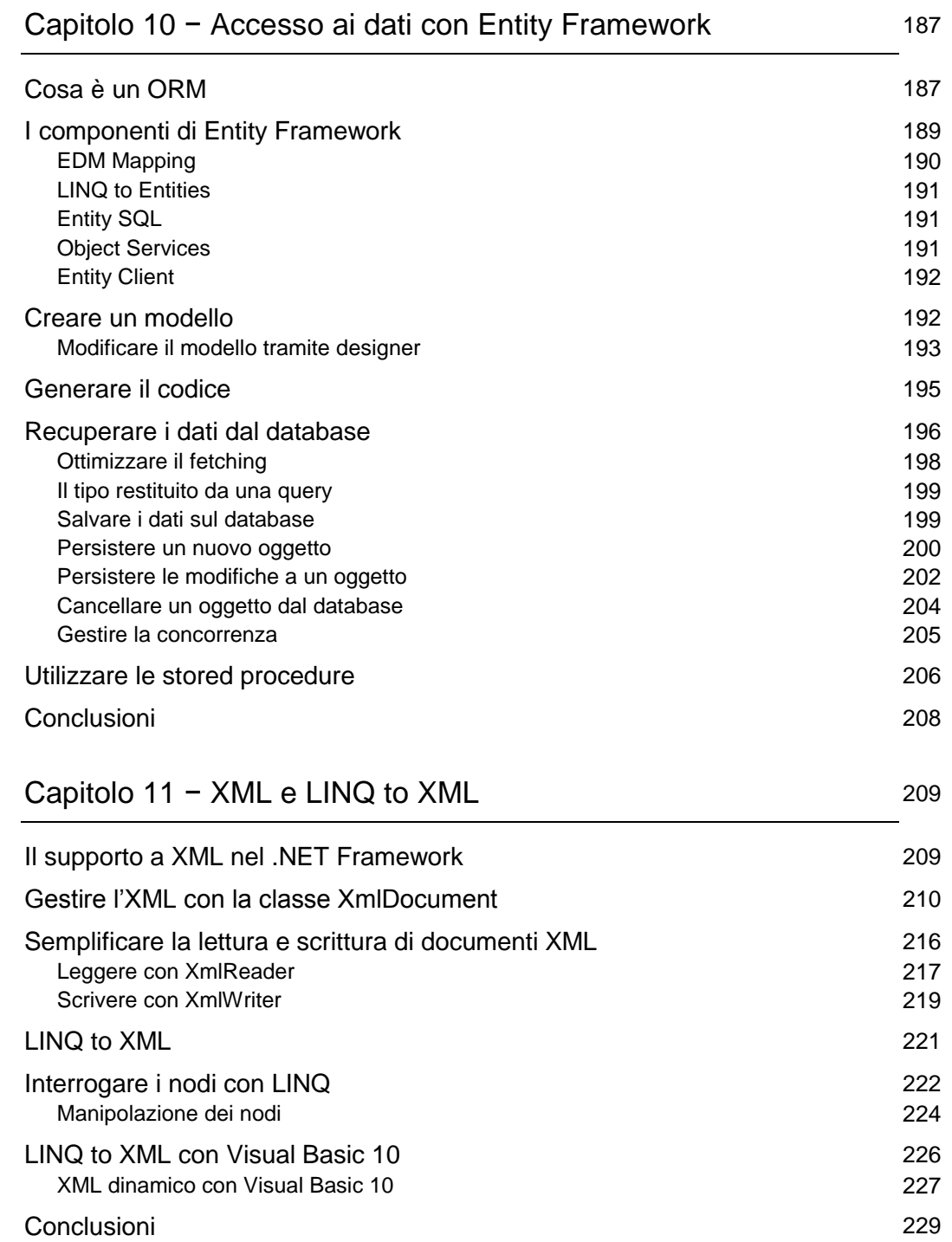

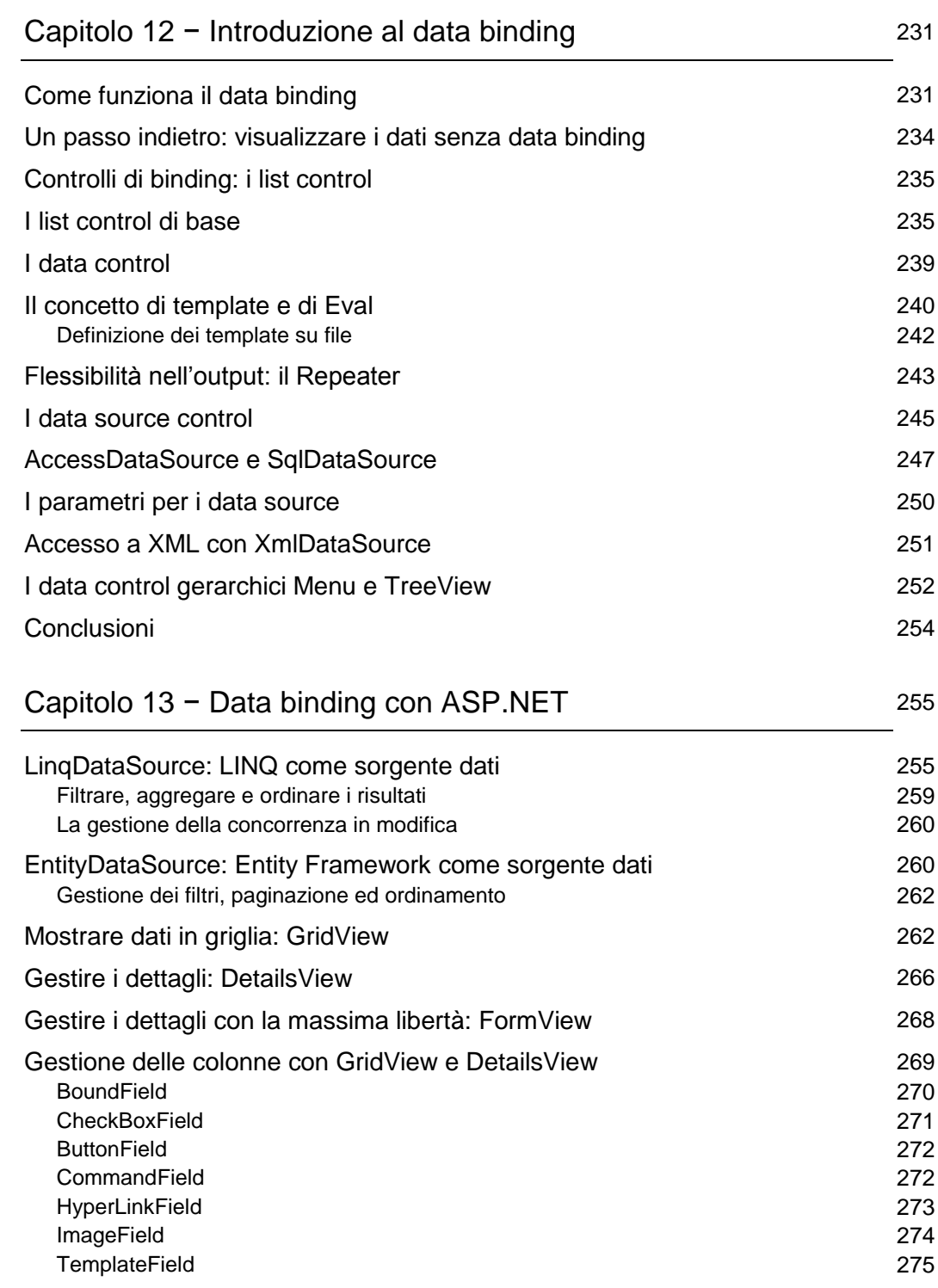

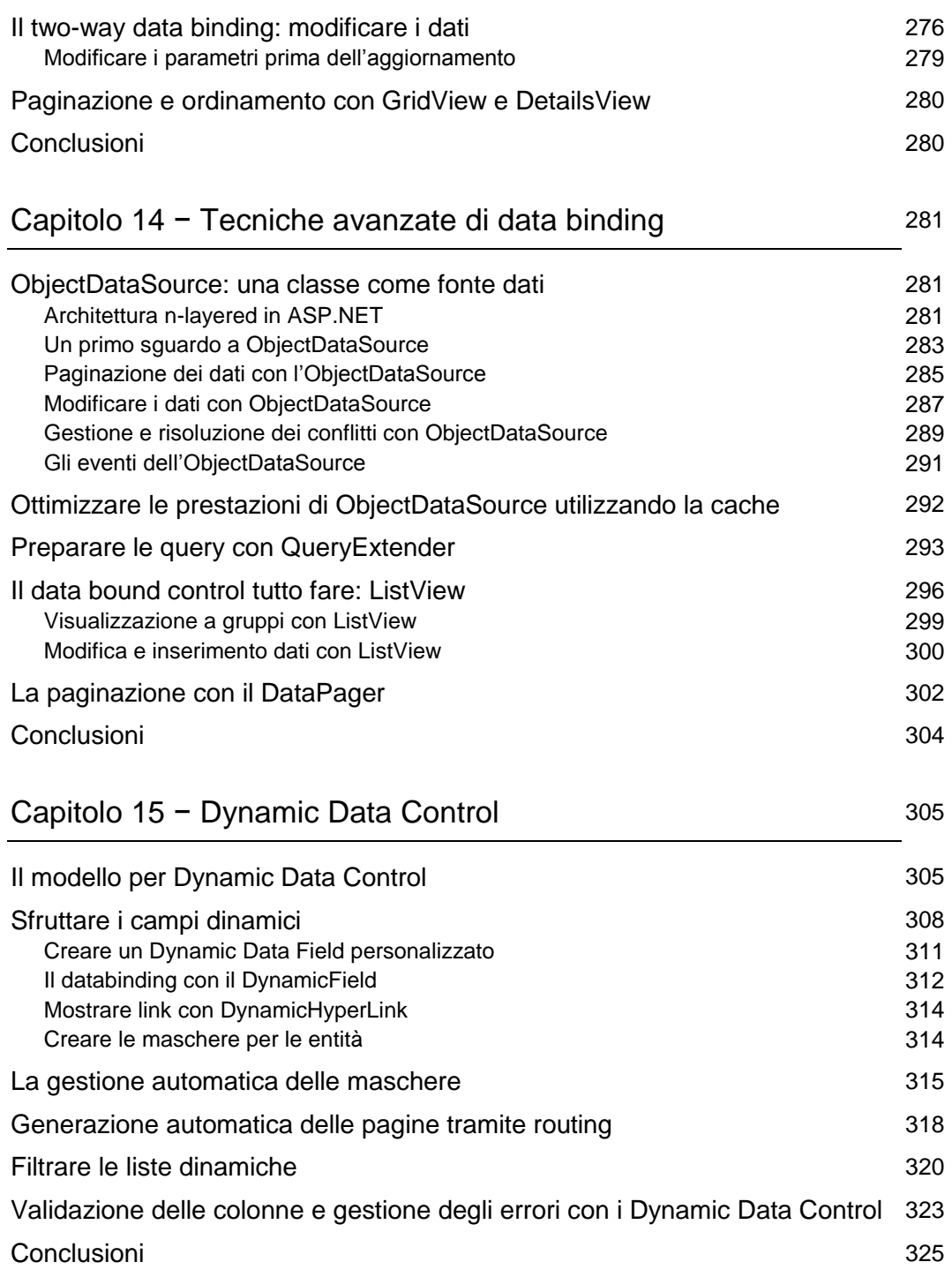

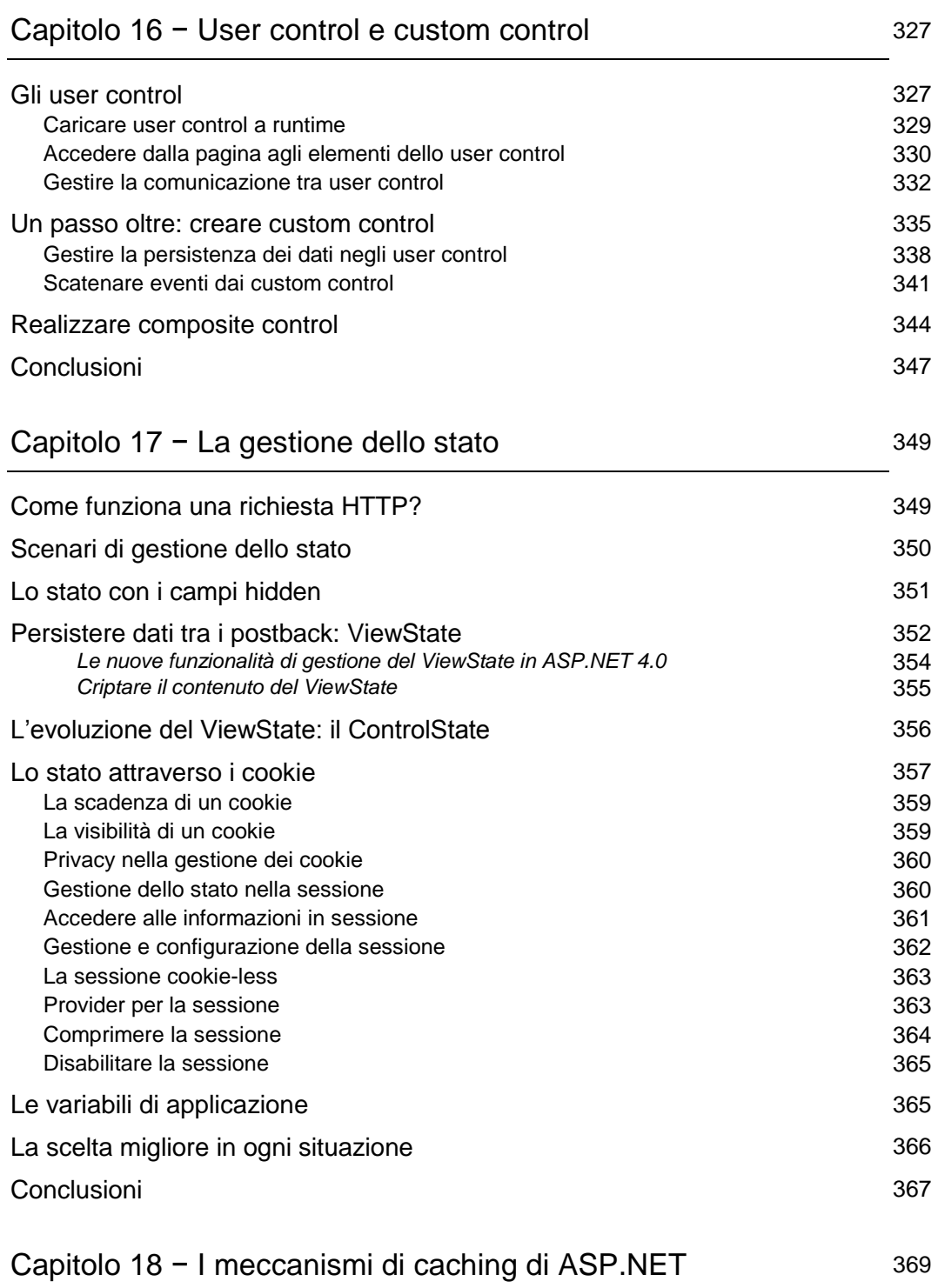

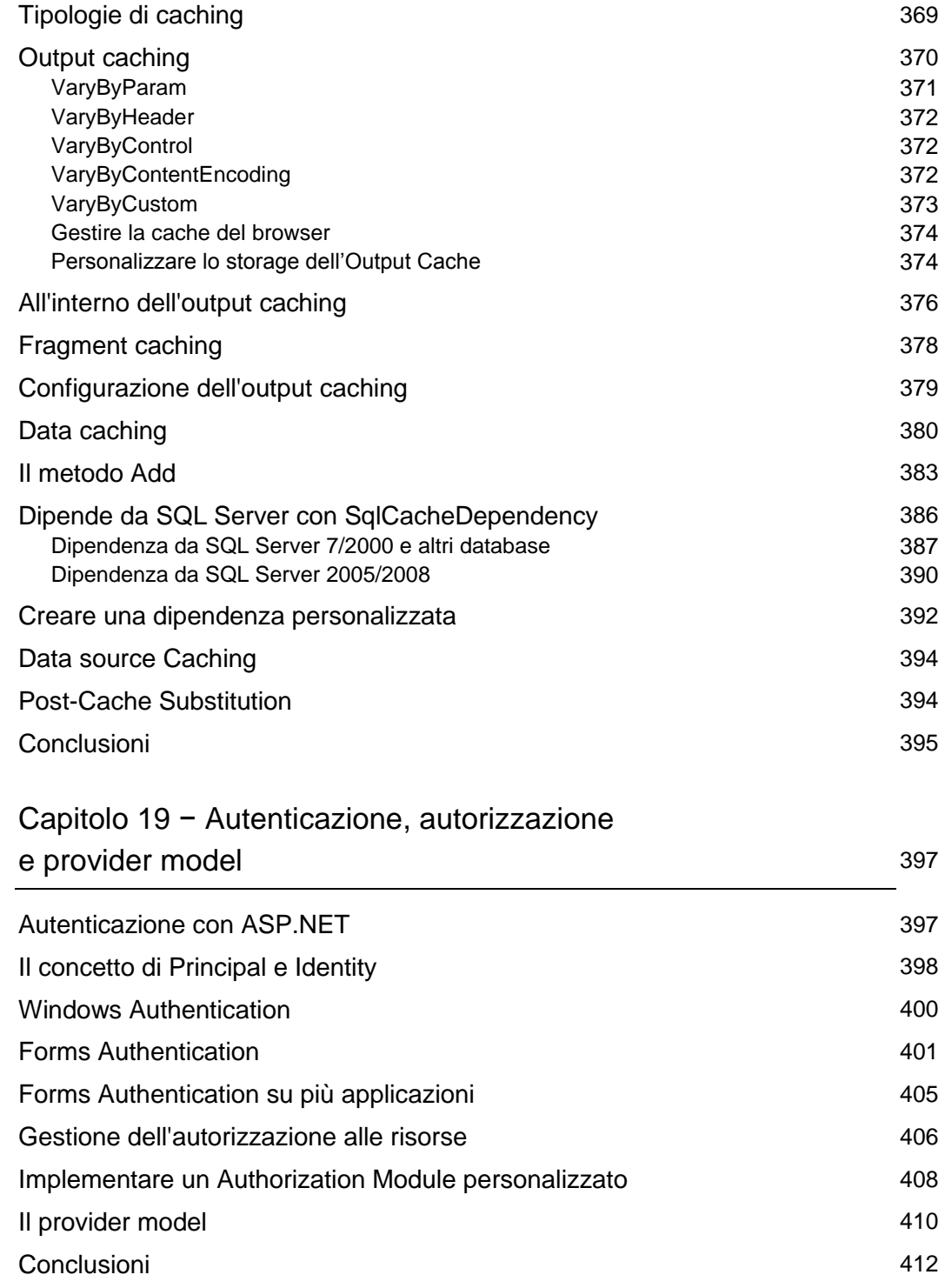

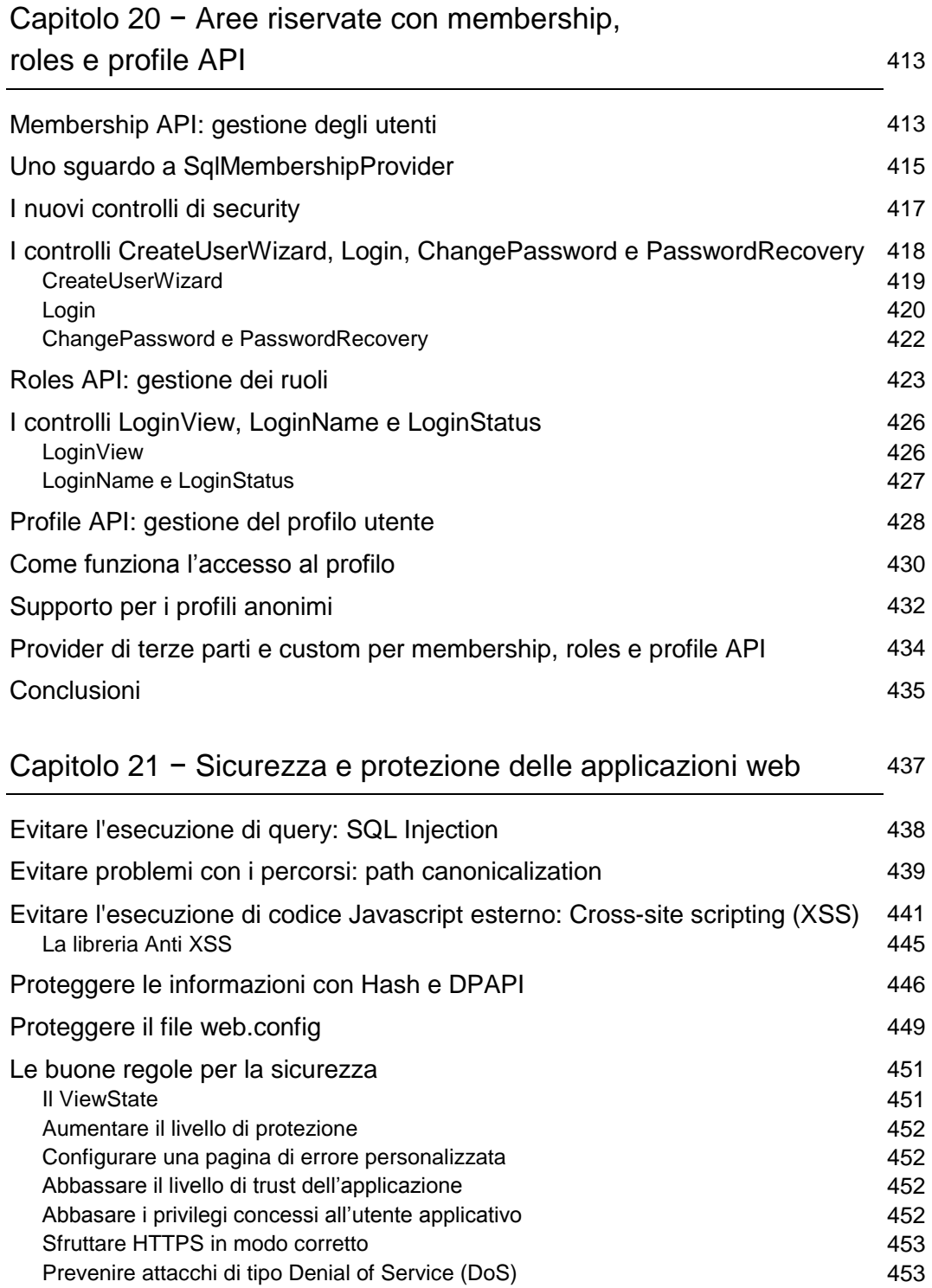

Conclusioni 453

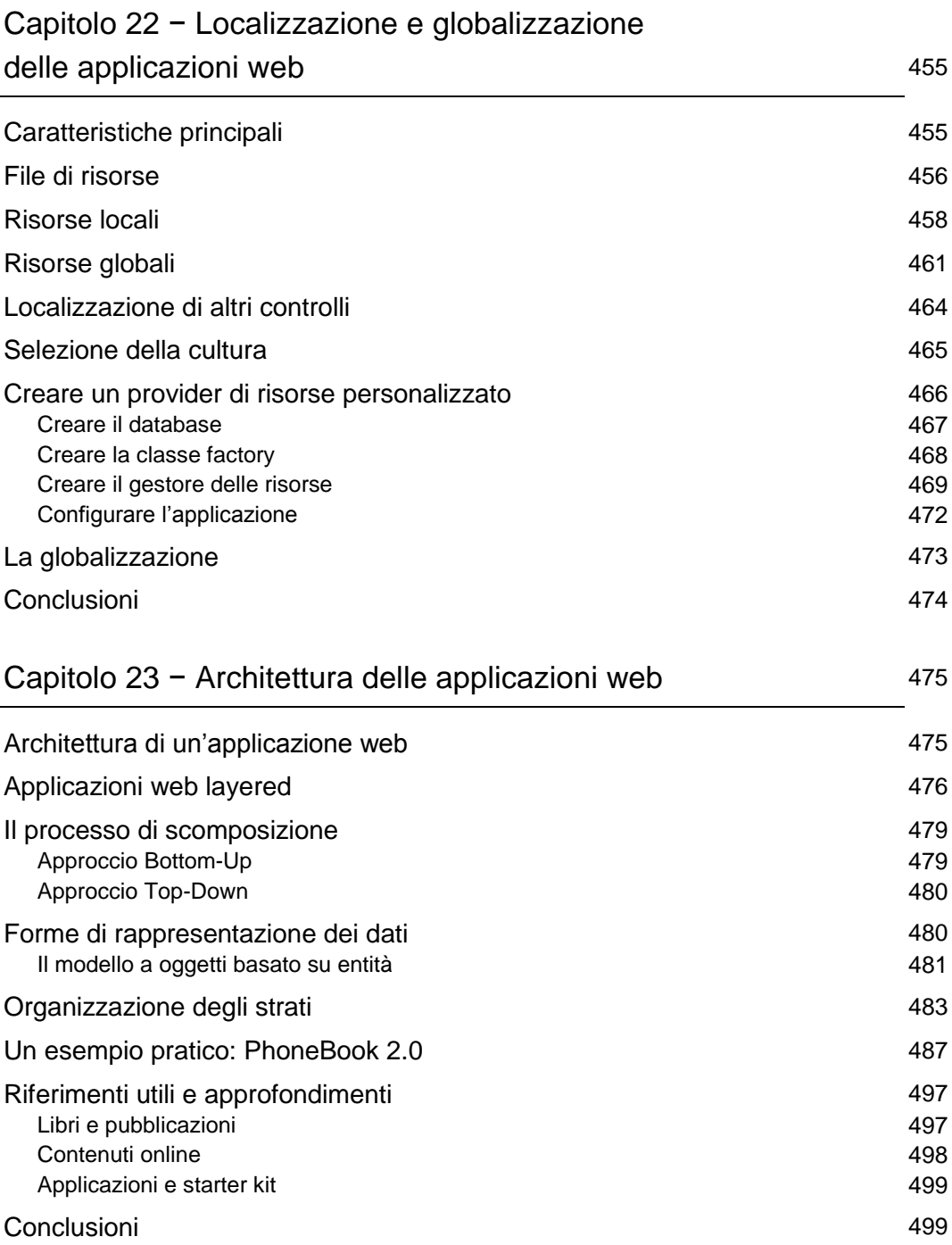

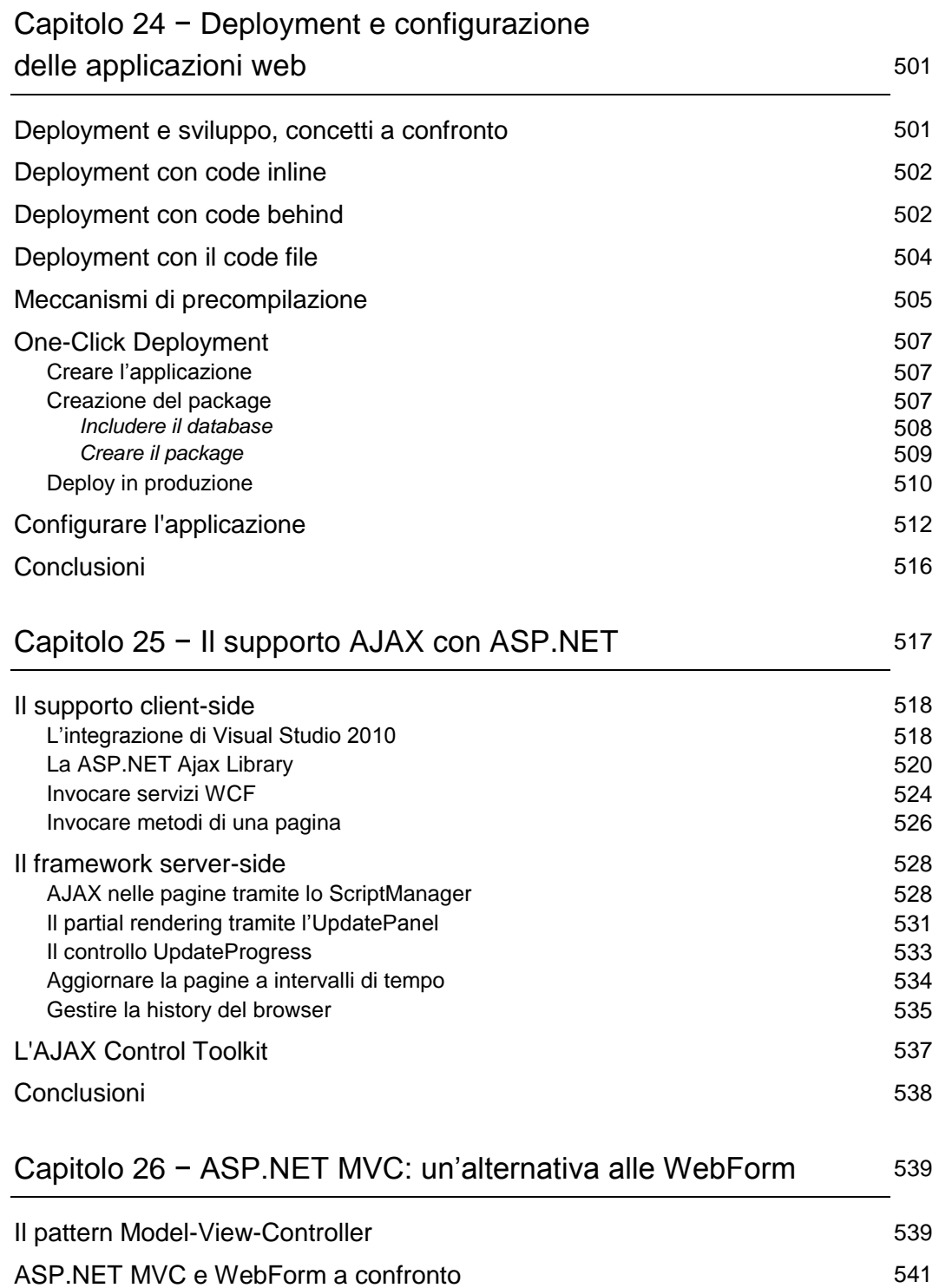

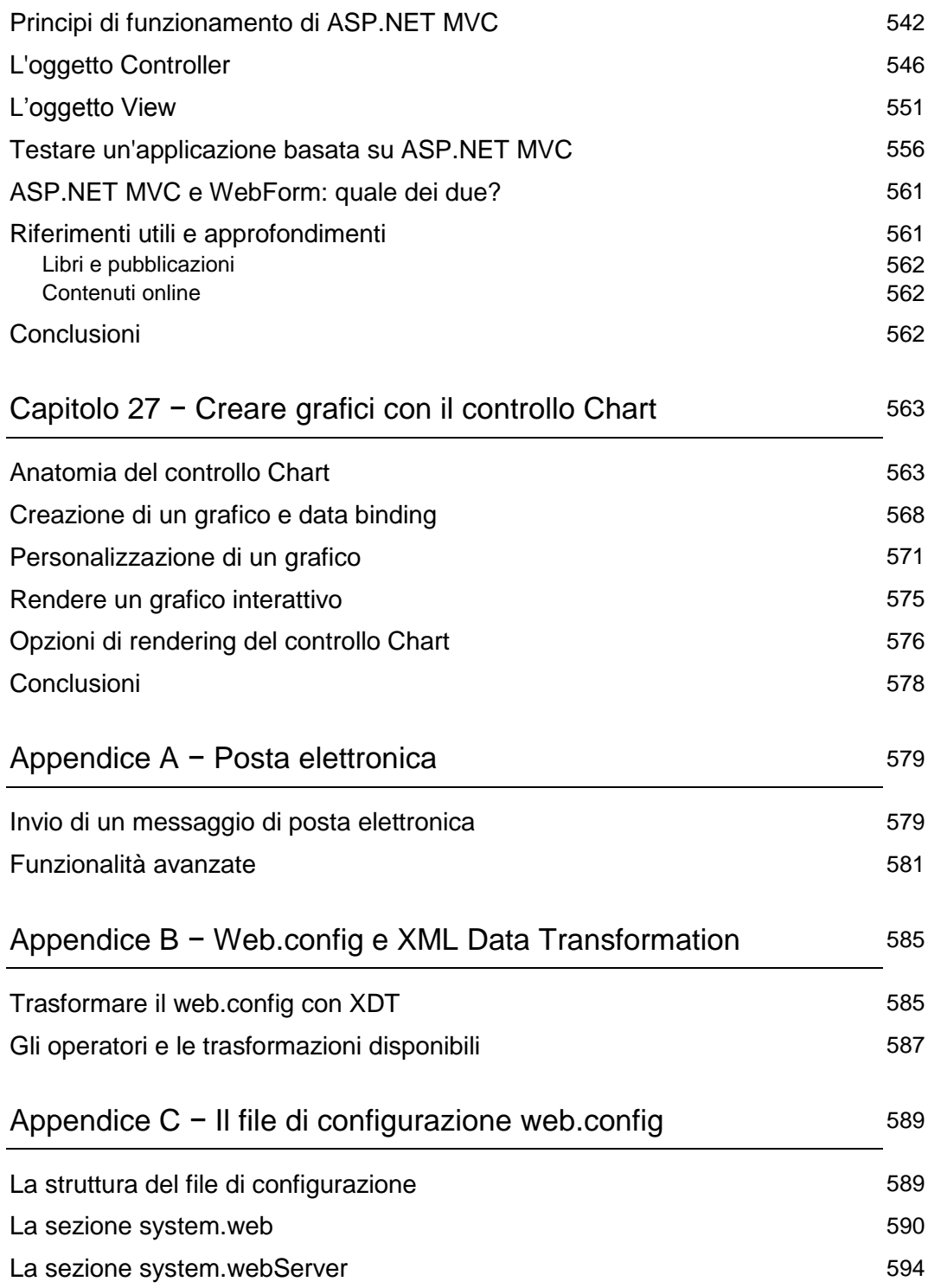